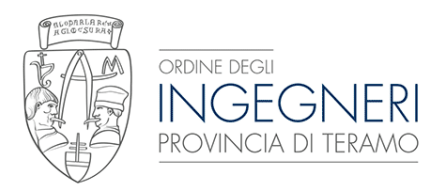

in collaborazione con

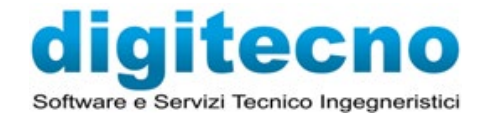

# CORSO A

## Formazione di base sull'utilizzo del software BIM Autodesk Revit

### IN PRESENZA

DATA: 29 Aprile, 13-20-27 Maggio, 3-10-17 Giugno 2024 SEDE: DIGITECNO - Via Acquaviva, 52 - 64100 Teramo CFP: 28 COSTO: € 702,00 (€ 700,00 + € 2,00 bollo) con un numero massimo di 6 partecipanti DURATA: 28 ore DOCENTI : Sandro De Marcellis

#### PROGRAMMA

#### PRIMA LEZIONE-29 Aprile ore 15:00-19:00

- I concetti base della tecnologia BIM (Building Information Modeling)
- Interfaccia e comandi standard
- Browser di progetto: funzioni, gestione e organizzazione
- Gestione della visualizzazione
- I formati grafici di Revit (file rvt, rte, rfa)
- Gestione dei DWG di AutoCAD importati e collegati
- Inserimento e gestione dei livelli
- Inserimento e gestione delle griglie
- Cenno sull'utilizzo dei Workset
- Disegno di muri, porte, finestre, aperture, controsoffitti etc…
- Disegno di pavimenti
- Disegno porte, finestre, aperture
- Creazione e modifica di tetti da perimetro ed estrusione

#### SECONDA LEZIONE-13 Maggio ore 15:00-19:00

- Creazione di lucernari ed abbaini
- Disegno e personalizzazione di scale da componenti o schizzo, disegno di ringhiere
- Creazione e personalizzazione di rampe
- Griglie, montanti e pannelli di facciate continue
- Disegno di controsoffitti e inserimento di apparecchi luminosi
- Posizionamento componenti di modello e di dettaglio
- Impostazione dell'intervallo di visualizzazione e regione di pianta
- Creazione e gestione di sezioni rettilinee o spezzate
- Creazione di viste di dettaglio

#### TERZA LEZIONE-20 Maggio ore 15:00-19:00

- Creazione di spaccati 3D
- Personalizzazione degli stili grafici degli oggetti
- Creazione, duplicazione e gestione delle viste (con dettagli o come dipendenti)
- Gestione della visibilità grafica e gestione degli stili degli oggetti
- Utilizzo delle scale grafiche
- Impostazione del livello di dettaglio
- Anteprima con ombre simulate
- Gestione della regione di taglio
- Isolamento di elementi singoli o per categoria
- Creazione delle fasi
- Assegnazione della grafica degli elementi per fasi
- Impostazione delle viste per fasi (gialli e rossi)
- Lavorare sulle viste (stato di fatto di progetto e comparative)

#### QUARTA LEZIONE- 27 Maggio ore 15:00-19:00

- Applicazione dei filtri delle fasi agli abachi
- Creazione e gestione dei gruppi di varianti di progetto
- Creazione e gestione delle varianti
- Assegnazione della variante primaria
- Applicazione del filtro delle varianti alle viste di progetto
- Accettazione della variante primaria
- Definizione della posizione geografica dell'intervento
- Impostazione del Nord reale e di progetto
- Introduzione alle superfici topografiche
- Creazione del confine catastale
- Importare le curve di livello da un file di curve o punti

#### QUINTA LEZIONE- 3 GIUGNO ore 15:00-19:00

- Creare una superficie personalizzata con punti di quota
- Livellamento e suddivisione delle superfici
- Creazione di sotto regioni
- Creazione di piattaforme di scavo
- Quotatura delle curve di livello
- Inserimento di componenti di planimetria (piantumazione, parcheggi, figure umane etc.)
- Creazione dei vani
- Creazione delle piante delle aree
- Creazione delle legende colori

#### SESTA LEZIONE- 10 GIUGNO ore 15:00-19:00

- Creazione delle legende colori
- Gestione, creazione e personalizzazione delle etichette dei vani, aree, porte, finestre, etc…
- Utilizzo ed impostazione della quotatura
- Utilizzo dei vincoli sulle quote
- Quote temporanee e le loro impostazioni
- Gestione dei testi con o senza direttrice
- Creazione di retini di modello e di disegno
- Creazione di gruppi
- Aggiunta o rimozione di entità dal gruppo
- Duplicazione, esportazione e importazione di un gruppo
- Scomposizione di un gruppo
- Gestione degli elementi di libreria e scaricamento di componenti dal web (siti di riferimento)
- Creazione e gestione della libreria dei materiali

#### SETTIMA LEZIONE- 17 GIUGNO MATTINA ore 9:00-13:00

- Gestione proprietà degli elementi
- Creazione, modifica e personalizzazione di abachi quantità e materiali
- Creazione di legende
- Utilizzo, creazione e personalizzazione dei materiali
- Inserimento di cineprese
- Importazione di famiglie
- Creazione e personalizzazione dei cartigli
- Personalizzazione delle Informazioni di Progetto
- Impaginazione delle viste dal browser alla tavola
- Gestione della stampa del progetto
- Esportazione delle tavole in formato DWG, PDF e DWF 2D/3D
- Esportazione del modello di interscambio IFC.